# **Объектно-ориентированное программирование на алгоритмическом языке С++**

МИРЭА, Институт Информационных технологий, кафедра Вычислительной техники  $\overline{\phantom{0}}$ 

## Контейнеры

Контейнеры - это объекты, которые содержат другие объекты

Контейнеры – шаблонные классы для хранения, доступа и работе с данными

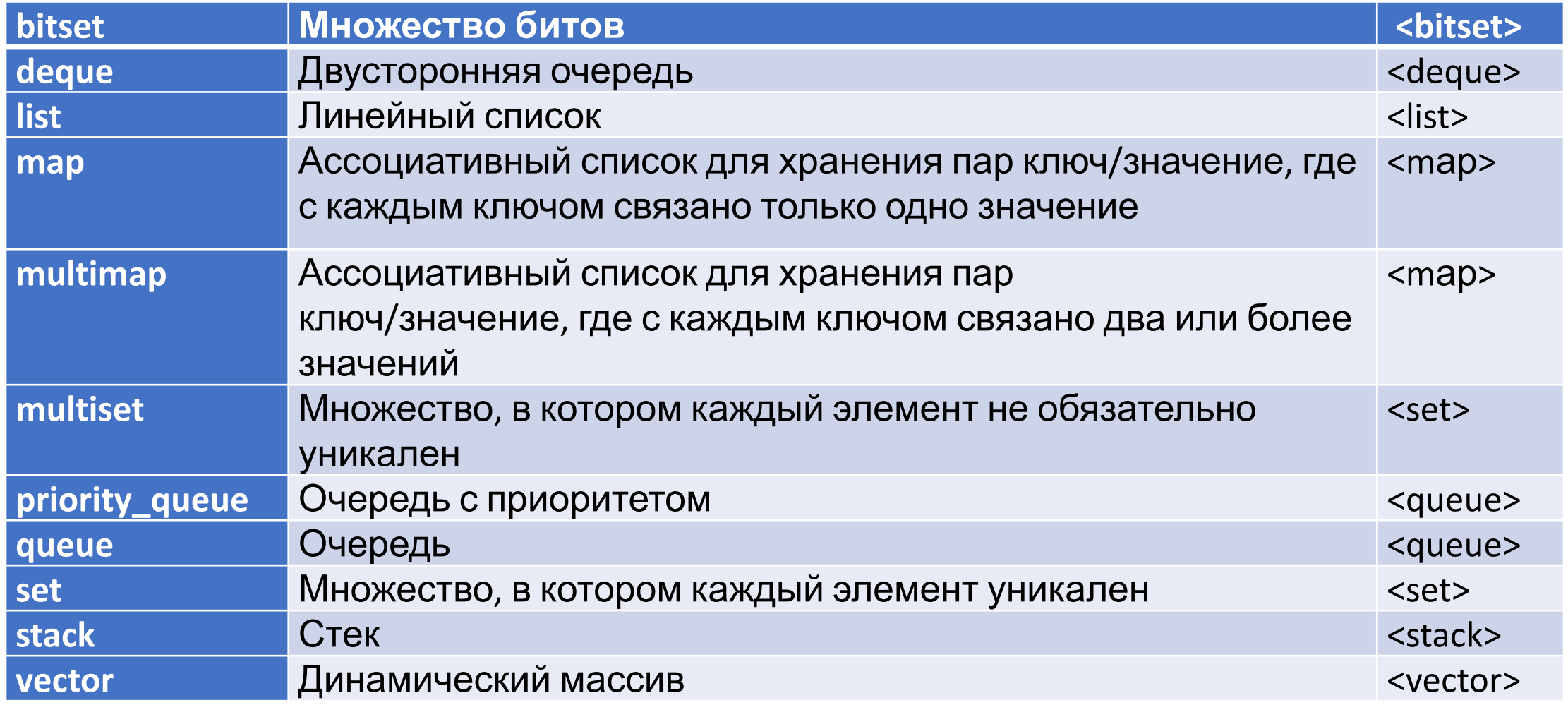

## Итераторы

### Итераторы – это объекты, которые действуют подобно указателям и реализуют инструменты доступа к элементам контейнеров.

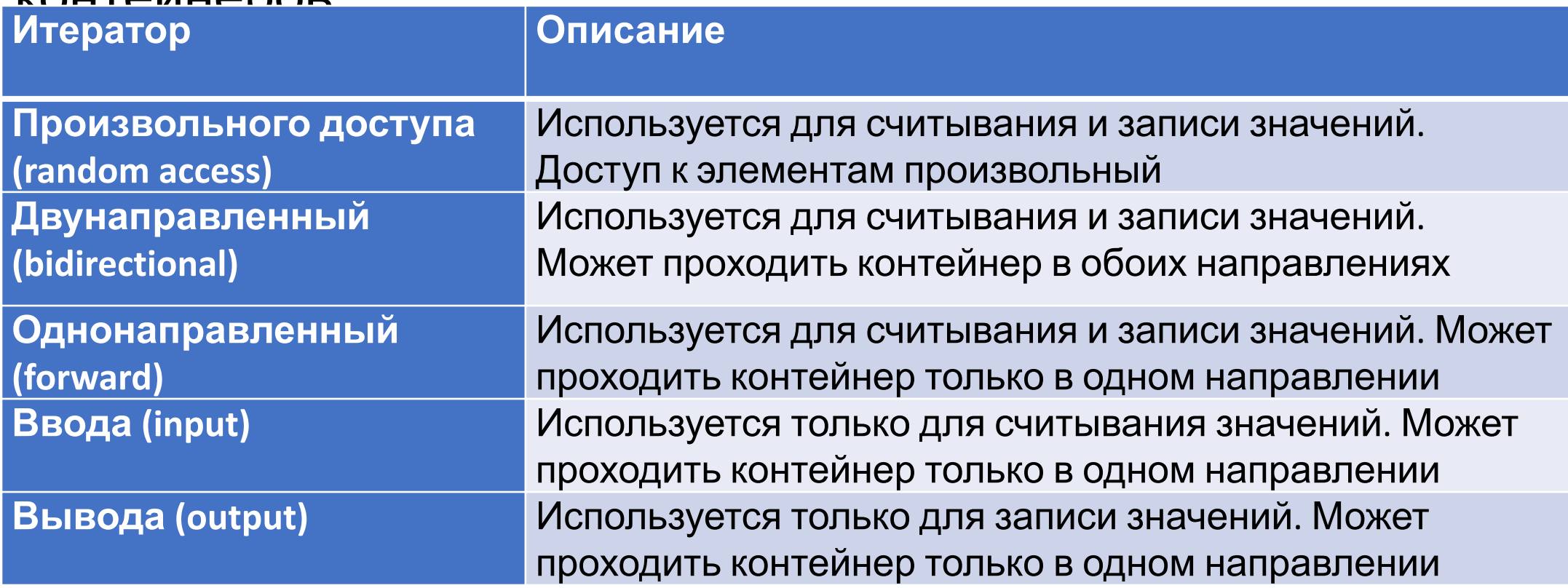

## Векторы

Класс **vector** (или просто «вектор») — это динамический массив, способный увеличиваться по мере необходимости для содержания всех своих элементов. Класс vector обеспечивает произвольный доступ к своим элементам через оператор индексирования [], а также поддерживает вставку и удаление элементов.

#include <vector>

vector < тип > «имя вектора»

vector < тип > :: iterator «имя итератора»

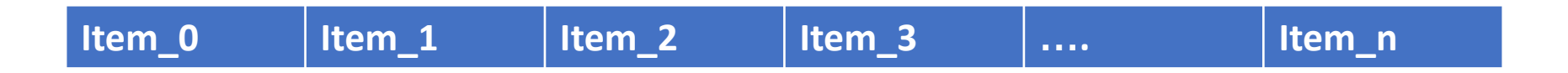

## Некоторые методы вектора

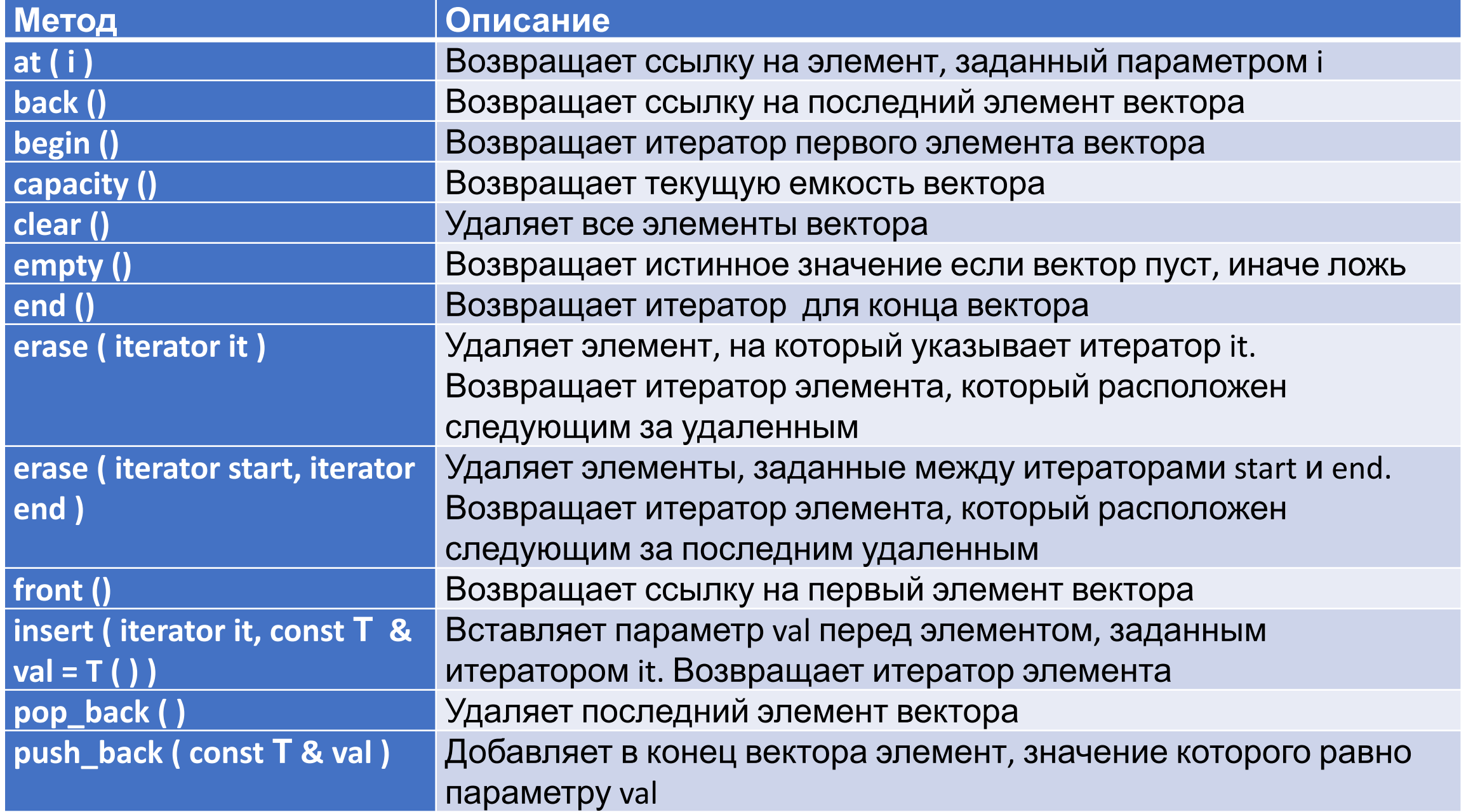

### Пример использования класса vector

```
#include <iostream> 
#include <vector>
using namespace std;
int main(){
     vector<int> vect;
    for (int count=0; count \leq 5; ++count)
         vect.push_back(10 - count); // вставляем числа в конец массива
    for (int index=0; index < vect.size(); ++index)
         cout << vect[index] << ' ';
    cout \lt\lt' '\n';
     return 0;
}
Результат выполнения программы 
выше:
10 9 8 7 6
```
### Пример использования вектора

```
#include <iostream>
#include <vector>
using namespace std;
int main() {
    vector<int> myVector;
    for (int count=0; count < 5; ++count)
        myVector.push back(count);
    vector<int>:: iterator it; // объявляем итератор
    it = myVector.begin(); // присваиваем ему начало вектора
    while (it != myVector.end()) { // пока итератор не достигнет конца
        cout << *it << " "; // выводим значение элемента, на который
указывает итератор
        it++; // и переходим к следующему элементу
    cout \lt\lt' '\n';
    return 0;
```
Результат выполнения программы выше: 01234

### Пример использования вектора

```
#include <iostream>
#include <vector>
using namespace std;
int main ( ) {
  vector \langle char \rangle v, v2;
   unsigned int i;
  for ( i = 0; i < 10; i++ ) v.push back ( 'A' + i );
  cout \lt\lt "Contents of v : \n";
  for ( i = 0; i \lt v.size (); i++ ) cout \lt v i i \lt \cdots ";
   cout << endl << endl;
  char str[] = "-STL Power-"; \frac{1}{2} инициализация второго вектора
  for ( i = 0; str [ i ]; i++ ) v2.push back ( str [ i ] );
  vector \langle char \rangle :: iterator p = v.begin () + 5;
  vector \langle char \rangle :: iterator p2start = v2.begin ();
  vector \langle char \rangle :: iterator p2end = v2.end ();
   v.insert ( p, p2start, p2end );
  cout \lt\lt "Contents of v : \n";
  for ( i = 0; i \lt v.size (); i++ ) cout \lt v i \mid i \mid \lt \lt " ";
   return 0;
```
}

## Ответ примера

Contents of v : A B C D E F G H I J

Contents of v : A B C D E - S T L P o w e r - F G H I J

Класс deque (или просто «дек») - это двусторонняя очередь, реализованная в виде динамического массива, который может расти с обоих концов.

```
#include <iostream>
#include <deque>
using namespace std;
int main() {
    deque<int>int deq.
    for (int count=0; count < 4; count++) {
        deq.push back(count); // вставляем числа в конец массива
        deq.push front (10 - count); // вставляем числа в начало массива
    for (int index=0; index < deq.size(); ++index)
        cout \lt\lt deq[index] \lt\lt' ' ';
    cout \lt\lt' '\n';
return 0;
Результат выполнения
программы:
789100123
```
#### Стеки и очереди

#include <iostream>

#include <stack>

#include <queue>

using namespace std;

int main(){

stack <int> st;

queue <int> q;

```
for(int i=0; i<10; i++) {
 st.push(i);
 q.push(i);
```
}

#### Стеки и очереди

```
cout<<"очередь stack: ";
  for(int i=0; i<10; i++){
   cout<< st.top() <<" ";
   st.pop();
 }
  cout<<endl<<"oчередь queue: ";
  for(int i=0; i<10; i++) {
   cout<< q.front() <<" ";
   q.pop();
 }
   return 0;
```
очередь stack: 9 8 7 6 5 4 3 2 1 0 очередь queue: 0 1 2 3 4 5 6 7 8 9

}

#### Вектор объектов

```
#include <iostream>
#include <vector>
```

```
using namespace std;
class compl{
    public:
   double Re, Im;
   compl(double r=0, double i=0) {Re = r; Im = i; };
   void show();
```

```
};
void compl::show(){
   cout<<Re;
   if(Im>=0)cout<<"+";
    cout<<Im << "*i"<<endl;
}
```
#### Вектор объектов

```
int main(){ 
    vector <compl> c;
   for(int i=0; i<5; i++)c.push back( compl(rand()%10,rand()%10) );
    vector <compl> :: iterator i ;
   for (i= c.begin(); i := c.end(); i++){
   i->show();
   //c[i].show(); - не сработает
    }
    return 0;
\}МИРЭА, Институт Информационных технологий, 
                                  кафедра вычислительной техники
7+1*i
0+4*i
4 + 9*i
8+8*
 i
```
### $4+2*$